# Power Producer: Ableton Live Optimales Pre-Mastering

Im Mastering wird Ihr Tracks so optimiert, dass eine möglichst große Wiedergabe-Kompatibilität zu allen gängigen Wiedergabe-Medien garantiert ist. Damit das Mastering-Studio aber auch eine Chance hat, Ihren Track dahingehend zu perfektionieren, müssen Sie eine bestmögliche Vorlage abliefern. Worauf Sie dabei achten sollten, erfahren Sie in dem folgenden Workshop.

#### Projektinfos:

#### **Material:** Ableton Live

**Zeitaufwand:** etwa 40 Minuten

**Inhalt:** Mixdown-Datei so vorbereiten, dass sinnvolles Mastering möglich ist, optimaler Gesamtpegel, Sound säubern, Tipps für effektive Zusammenarbeit mit Mastering-Enginner.

**Schwierigkeit:** Fortgeschrittene

面田

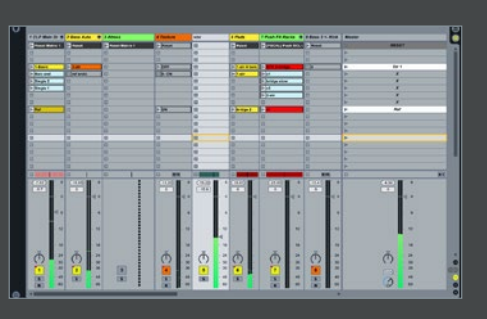

#### **Headroom**

Mixen Sie Ihren Track nicht zu laut, sonst bleibt kein Raum, die Klangqualität zu optimieren. Meist genügt ein Headroom von -3 oder -6 dB. Mixen Sie so, dass der Maximal-Pegel diesen Wert nicht überschreitet! Vermeiden Sie Clipping ebenso, wie einen Limiter im Mixdown einzusetzen. Ungünstige EQ-Einstellungen können meist korrigiert werden, extreme Kompressor- und Limiter-Einstellungen aber nicht.

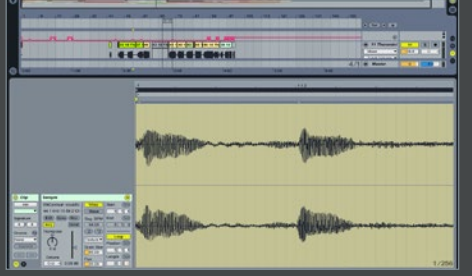

**von Maya Consuelo Sternel**

## Störgeräusche ...

Wenn Sie Ihren Mixdown zu sehr auf Lautstärke und nicht auf Dynamik ausrichten, laufen Sie Gefahr, dass Nebengeräusche plötzlich unverhältnismäßig laut erscheinen. Diese können aus Versehen beim Editieren von Audiomaterial entstehen, zum Beispiel beim Setzen von Loop-Klammern auf Audio-Samples. Ebenfalls können Atemgeräusche bei Vokal-Aufnahmen durch starke Kompression unangenehm hervortreten.

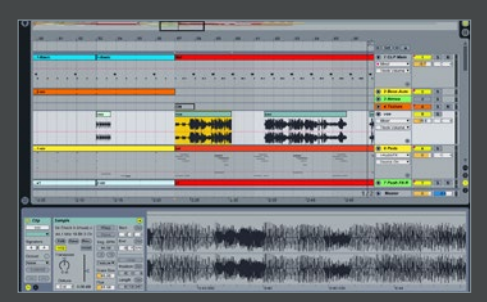

#### 3 … eliminieren

Achten Sie daher generell auf eine moderate, zur Dynamik der Klangquelle passende Einstellung der Dynamikprozessoren. Prüfen Sie insbesondere leise Passagen Ihres Tracks auf Störgeräusche, Klicks oder Aussetzer sowie Intro- und Outro-Parts ebenfalls. Hören Sie diese mit Kopfhörern ab. Löschen Sie außerdem alle Teile einer Audioaufnahme, in denen nicht gesungen, bzw. ein Instrument gespielt wird.

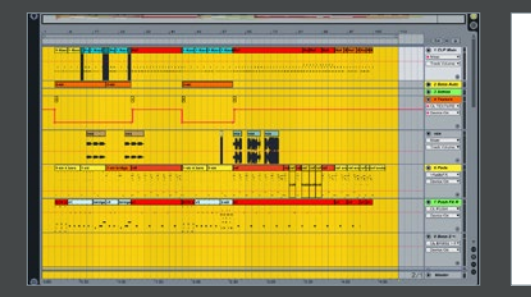

**4 Grundrauschen**<br>Lassen Sie alle Effekte ohne F<br>Songende ausklingen. Nehme<br>Anfang und am Ende Ibres Tracks ein Lassen Sie alle Effekte ohne Fade-out am Songende ausklingen. Nehmen Sie am Anfang und am Ende Ihres Tracks ein paar Sekunden "Stille" auf. Das dort aufgezeichnete Grundrauschen Ihrer DAW hilft dem Mastering-Engineer, den problematischen Bereich zu analysieren und entsprechende Maßnahmen dagegen zu ergreifen. Der gemasterte Song wird Ihnen selbstverständlich ohne den "Leerlauf" ausgeliefert.»

#### moBlation Tracklist

- 
- 
- **k Ho.** Arthit pame Song name Notes Labet<br>1. Cut<sup>e</sup>n Cupy and Fight Democracy Unstri- (Busiet Records)<br>2. 2. Salementia Bublis <sup>11</sup> is toppen Climetian Records<br>1. El fluch & Optical: Frenco Risa (White Labet)<br>1. El
- 
- 
- DJ Swamp: Endiess Loops (Decadent Records)<br>Beats International: Dab Be God to Me (Elektra)<br>Cut'n'Lupux: Journey into Sound (Rudel Records)
- 10. 0J Swamp: Endless Longs (Decadent Reco.)<br>11. 0J K-reem & MC Razabar: Flox Rollerz (F)<br>11. Debecer: Die Die Roll (Flox Rollerz (F)
- 
- 
- 

### **Dokumentation**

Erleichtern Sie dem Mastering-Engineer die Arbeit, indem Sie genau notieren, was im Track bearbeitet werden soll. Vermerken Sie z.B. absichtlich geräuschhafte Sounds, damit diese nicht versehentlich eliminiert werden. Wichtig für den digitalen Vertrieb sind die Metadaten. Notieren Sie daher auch Künstlernamen, Songtitel, Reihenfolge, ISRC-Code und eventuelle Überblendungen zwischen einzelnen Songs.

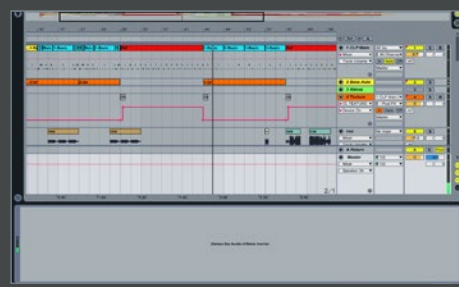

#### 6 Finaler Mixdown

Fragen Sie vorab im Mastering-Studio Ihres Vertrauens nach, welche Anforderungen an den Mix gestellt werden, mit welchem Headroom und in welchem Format Sie diesen abliefern sollten. Vermeiden Sie Summen-Kompressor oder Loudness-Prozessoren auf der Masterspur. Dafür gibt es im Mastering-Studio bessere Tools als in Ihrer DAW. Geben Sie Ihren Mix erst dort ab, wenn Sie wirklich zufrieden damit sind.